## **QUÉ ES LA RENTABILIDAD Y CÓMO MEDIRLA**

La rentabilidad mide la eficiencia con la cual una empresa utiliza sus recursos financieros.

¿Qué significa esto? Decir que una empresa es eficiente es decir que no desperdicia recursos. Cada empresa utiliza recursos financieros para obtener beneficios. Estos recursos son, por un lado, el capital (que aportan los accionistas) y, por otro, la deuda (que aportan los acreedores). A esto hay que añadir las reservas: los beneficios que ha retenido la empresa en ejercicios anteriores con el fin de autofinanciarse (estas reservas, junto con el capital, constituyen los "Fondos Propios").

Si una empresa utiliza unos recursos financieros muy elevados pero obtiene unos beneficios pequeños, pensaremos que ha "desperdiciado" recursos financieros: ha utilizado muchos recursos y ha obtenido poco beneficio con ellos. Por el contrario, si una empresa ha utilizado pocos recursos pero ha obtenido unos beneficios relativamente altos, podemos decir que ha "aprovechado bien" sus recursos. Por ejemplo, puede que sea una empresa muy pequeña que, pese a sus pocos recursos, está muy bien gestionada y obtiene beneficios elevados.

En realidad, hay varias medidas posibles de rentabilidad, pero todas tienen la siguiente forma:

Rentabilidad = Beneficio / Recursos Financieros

El beneficio debe dividirse por la cantidad de recursos financieros utilizados, ya que no nos interesa que una inversión genere beneficios muy altos si para ello tenemos que utilizar muchos recursos. Una inversión es tanto mejor cuanto mayores son los beneficios que genera y menores son los recursos que requiere para obtener esos beneficios.

¿Podríamos utilizar simplemente el beneficio como medida de rentabilidad? Claramente no: puede que una empresa tenga un beneficio aparentemente alto, pero si no sabemos qué recursos ha utilizado, no podremos decir nada acerca de su eficiencia.

Las dos medidas de rentabilidad más utilizadas son la rentabilidad económica y la rentabilidad financiera, que definimos a continuación:

## 1. Rentabilidad económica:

Calculamos la rentabilidad económica utilizando el beneficio económico como medida de beneficios y el Activo Total (o Pasivo Total) como medida de recursos utilizados:

 $RE = BE / AT$ 

donde

BE = Beneficio Económico AT = Activo Total

A veces se utilizan los términos ingleses para referirnos a la rentabilidad económica: *Return on Assets (ROA)* o *Return on Investments (ROI)*.

El beneficio económico es igual a los ingresos de la empresa *menos* todos los costes *no financieros*. Es decir, para calcular esta medida de beneficios, tomamos los ingresos totales de la empresa y restamos todos los costes excepto los intereses de la deuda y otros costes financieros. Tampoco restamos los impuestos. Por eso, el beneficio económico también se conoce como "beneficio antes de intereses e impuestos". Otros términos bastante comunes son "beneficio operativo", "beneficio de explotación" o "beneficio bruto".

¿Por qué dividimos el beneficio económico por el Activo o Pasivo Total? Para comprender esto, tenemos que tener en cuenta que, si ponemos el beneficio económico en el numerador, deberemos poner en el denominador una medida de recursos utilizados que sea *consistente* con nuestra medida de beneficio. Es decir: tenemos que poner en el denominador aquellos recursos financieros que hemos utilizado para obtener el BE.

¿Cómo sabemos que los recursos financieros que hemos utilizado para obtener el BE son los que corresponden con el Pasivo Total (es decir, todos los recursos financieros)? Lo sabemos porque el BE se va a utilizar para remunerar tanto a los acreedores (que proporcionan la deuda) como a los accionistas (que proporcionan los fondos propios). En efecto, el BE se va a utilizar para remunerar a los accionistas porque, de ese BE, la empresa va a sacar el dinero que le hace falta para pagar a los acreedores: puesto que al calcular el BE no hemos restado los intereses, y puesto que los intereses son la remuneración de los acreedores, podemos decir que parte del BE (si es positivo, claro) se utilizará para pagar a los acreedores. Además, sabemos que la empresa, una vez que ha pagado a los acreedores, pagará a los accionistas, es decir repartirá dividendos. Como al calcular el BE no hemos restado los dividendos, esto quiere decir que parte del BE que quede después de pagar a los acreedores se utilizará para pagar a los accionistas.

## 2. Rentabilidad financiera:

Calculamos la rentabilidad financiera utilizando el beneficio neto como medida de beneficios y los Fondos Propios como medida de los recursos financieros utilizados:

$$
RF = BN / K
$$

siendo

BN = Beneficio Neto  $K =$  Fondos Propios = Capital + Reservas

También se le llama rentabilidad neta o rentabilidad de los fondos propios.

El beneficio neto (BN) es beneficio que ganan los propietarios de la empresa, una vez pagados los intereses y otros gastos financieros y los impuestos:

BN = BE – Intereses – Impuestos

En efecto, la primera obligación de una empresa es pagar los intereses de la deuda y, a continuación, los impuestos. Si sobra dinero, ese remanente (que es el beneficio neto) se utilizará para repartir dividendos. Al igual que antes, podemos comprobar que la medida de beneficios que estamos utilizando es *consistente* con la medida de recursos financieros. ¿Cómo lo sabemos? Lo sabemos porque el BN se va a utilizar para pagar a los accionistas, pero no se va a utilizar para pagar a los acreedores (ya se ha pagado a los acreedores, puesto que estamos restando los intereses).

## 3. Descomposición de las medidas de rentabilidad:

Una de las ventajas de las medidas de rentabilidad que acabamos de presentar es que las podemos calcular muy fácilmente, porque los datos necesarios (BE, BN, AT y K) son datos públicos (las empresas están obligadas a hacerlos públicos).

Una vez que hemos calculado la rentabilidad económica o financiera de una empresa, querremos saber si es alta o baja, y por qué. Para entender por qué una empresa obtiene una determinada rentabilidad, podemos descomponer la rentabilidad en una serie de ratios que tienen un significado económico fácil de entender.

En el caso de la rentabilidad económica, podemos multiplicar y dividir la fórmula por la cifra de ventas (V). Arreglando los términos, podemos entonces escribir:

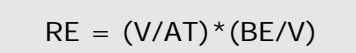

Lo único que hemos hecho es multiplicar y dividir por V, con lo cual la fórmula de rentabilidad sigue siendo correcta. Aunque, aparentemente, lo único que hemos hecho ha sido "complicar" la fórmula, en realidad hemos hecho algo más interesante: hemos expresado la rentabilidad económica como el producto de dos "ratios" (dos cocientes) que tienen un significado económico muy preciso:

- El primer ratio es V/AT y se conoce como el ratio de rotación. Para entender en qué consiste, supongamos que dos empresas tienen exactamente el mismo activo total, pero una de ellas tiene unas ventas mayores. Supongamos también que la empresa vende todo lo que produce, es decir Ventas = Producción. Básicamente, lo que estamos diciendo es que las dos empresas tienen el mismo tamaño (medido por su activo), pero una de ellas produce más, y la otra produce menos. Claramente, la empresa que produce más está aprovechando mejor su capacidad productiva, mientras que la otra empresa está, en cierto modo, sobre-dimensionada. Por este motivo, el ratio de rotación de activos se interpreta normalmente como una medida de eficiencia *productiva*. Cuanto más elevado sea el ratio, mejor, puesto que significa que la empresa está aprovechando mejor sus activos.
- El segundo ratio es BE/V y mide el margen económico de la empresa. Supongamos que este ratio es igual a 0,21. ¿Qué significa? Significa que, por cada euro que ingresa la empresa en concepto de ventas, 21 céntimos corresponden a su beneficio, mientras que los 79 céntimos restantes corresponden a los costes. Por eso decimos que este ratio mide el margen de beneficio de la empresa. Lógicamente, a la empresa le interesa que este ratio sea lo más alto posible.

La rentabilidad financiera se puede descomponer de la siguiente forma:

 $RF = (V/AT)*(BE/V)*(BAT/BE)*(AT/K)*(BN/BAT)$  $RE$  \* (BAT/BE)\*(AT/K)\*(BN/BAT)

donde BAT es el beneficio antes de impuestos (BAT = BE – Intereses).

Hemos descompuesto la rentabilidad financiera en tres partes:

- La rentabilidad económica:  $RE = (V/AT) * (BE/V)$
- El efecto de apalancamiento financiero: (BAT/BE)\*(AT/K).
- **El efecto fiscal: BN/BAT.**

El *efecto de apalancamiento financiero* mide el efecto que tiene la deuda sobre la RF de la empresa. ¿Qué efecto es éste?

Por un lado, el efecto es negativo, ya que si una empresa se endeuda, se compromete a pagar intereses durante un periodo de tiempo, y esos intereses aparecen como coste en el BN. Por tanto, cuanto mayor es la deuda, mayores son los intereses, menor es el BN, y menor es la RF. Este efecto negativo está medido por el ratio (BAT/BE). Puesto que BAT = BE – Intereses, siempre que una empresa esté endeudada tendremos BAT < BE y por tanto BAT/BE<1. Como el ratio es menor que uno y está multiplicando a los demás ratios, este ratio tenderá a reducir la RF. Por eso decimos que tiene un efecto negativo sobre la RF.

Por otro lado, la deuda tiene también un efecto positivo sobre la RF, que viene dado por el ratio (AT/K). ¿Por qué? Cuando una empresa se endeuda, obtiene unos mayores recursos financieros y, por tanto, es capaz de mejorar su producción, su marketing, sus Recursos Humanos, etc. Esto afectará positivamente a su rentabilidad. ¿Cómo vemos esto en la fórmula? Recordemos que AT = Pasivo Total = K + Deuda. Por tanto, si una empresa está endeudada, entonces AT>K y por tanto AT/K>1. Cuanto mayor sea este ratio, mayor será la RF de la empresa.

El *efecto fiscal* es bastante más sencillo. Lógicamente, si una empresa paga más impuestos, su RF será menor. Esto es lo único que estamos midiendo aquí: recordemos que BN = BAT – Impuestos. Por tanto, BN/BAT<1, lo cual indica que el hecho de que haya impuestos reduce la RF de la empresa. Lógicamente, cuanto mayores sean los impuestos, menor será el ratio BN/BAT y menor será la RF.